## 61A Lecture 9

Wednesday, February 11

## **Announcements**

• Guerrilla section this Saturday 2/14 on recursion (Please RSVP on Piazza!) • Composition scores for Project 1 will mostly be assigned this week

§0/2: Make changes suggested by the TA/tutor in order to earn back the 2 lost points §2/2: No need to make changes, but keep their comments in mind for future projects

• Homework 3 due Wednesday 2/18 @ 11:59pm

§Homework party on Tuesday 2/17 @ 5pm in 2050 VLSB

• Optional Hog Contest entries due Wednesday 2/18 @ 11:59pm • Midterm 1 solutions are posted; grades will be released soon

Data Abstraction Data Abstraction • Compound values combine other values together §A date: a year, a month, and a day §A geographic position: latitude and longitude • Data abstraction lets us manipulate compound values as units • Isolate two parts of any program that uses data: §How data are represented (as parts) §How data are manipulated (as units) • Data abstraction: A methodology by which functions enforce an abstraction barrier between *representation* and *use* All<br>Togrammers Programmers Great<br>Programmers Programmers

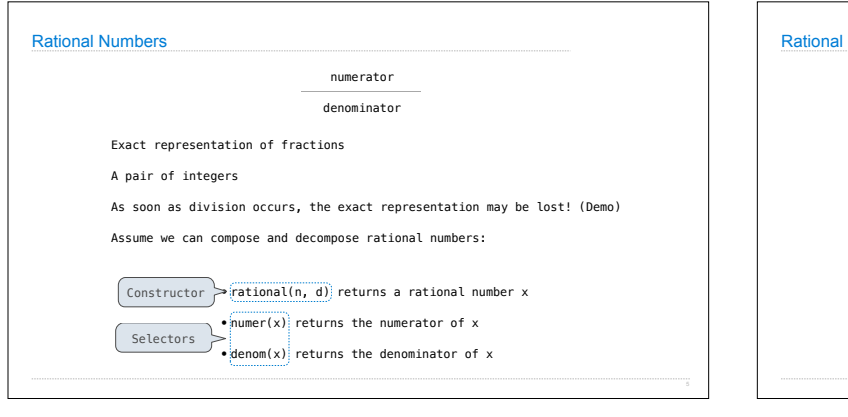

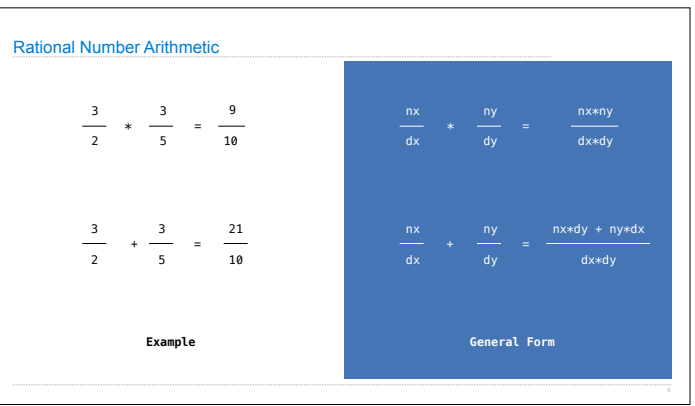

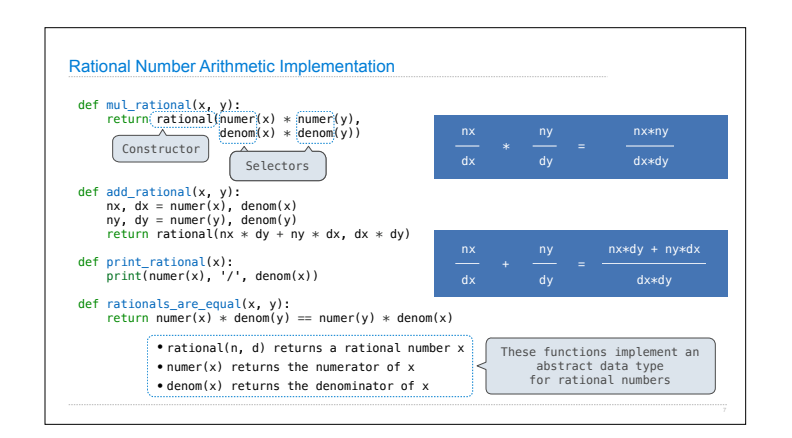

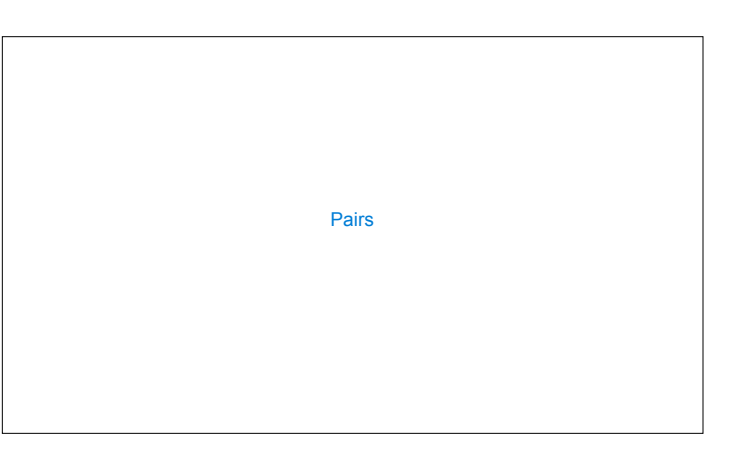

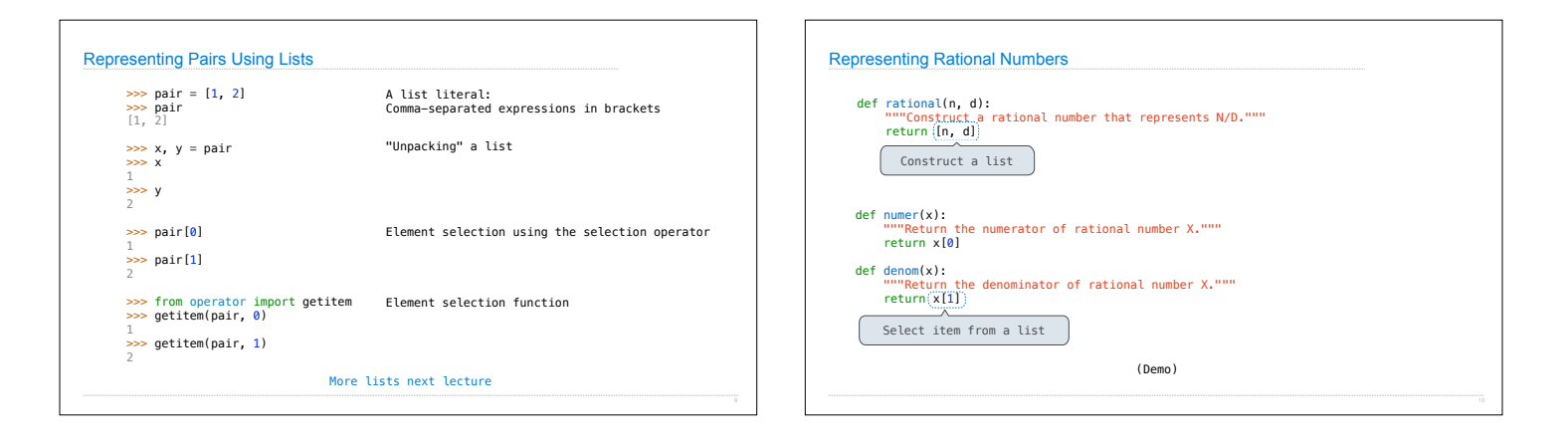

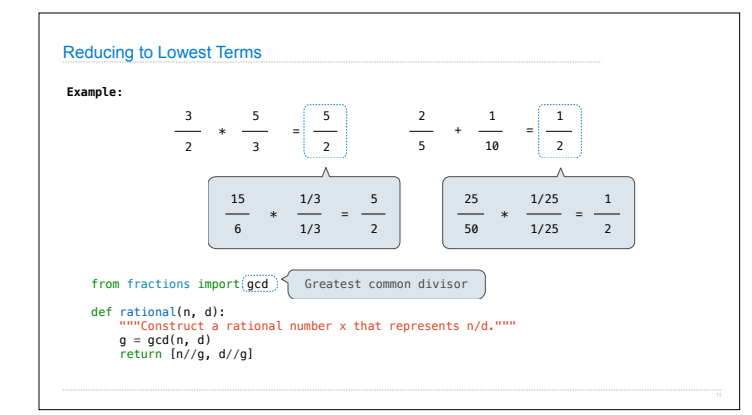

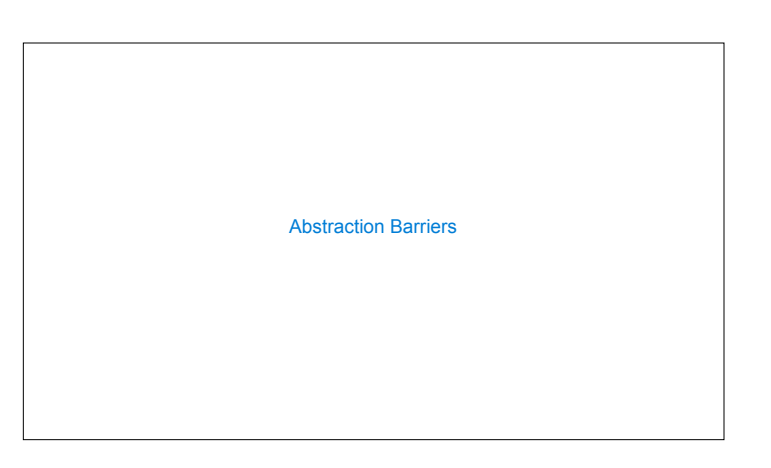

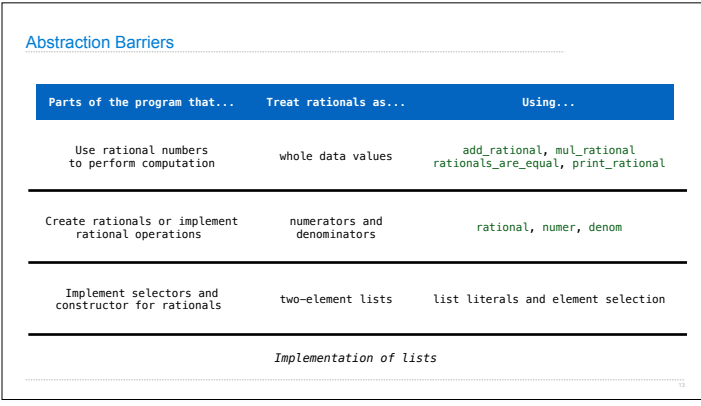

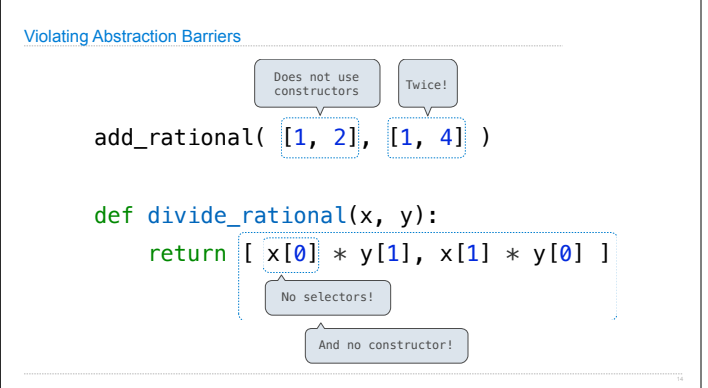

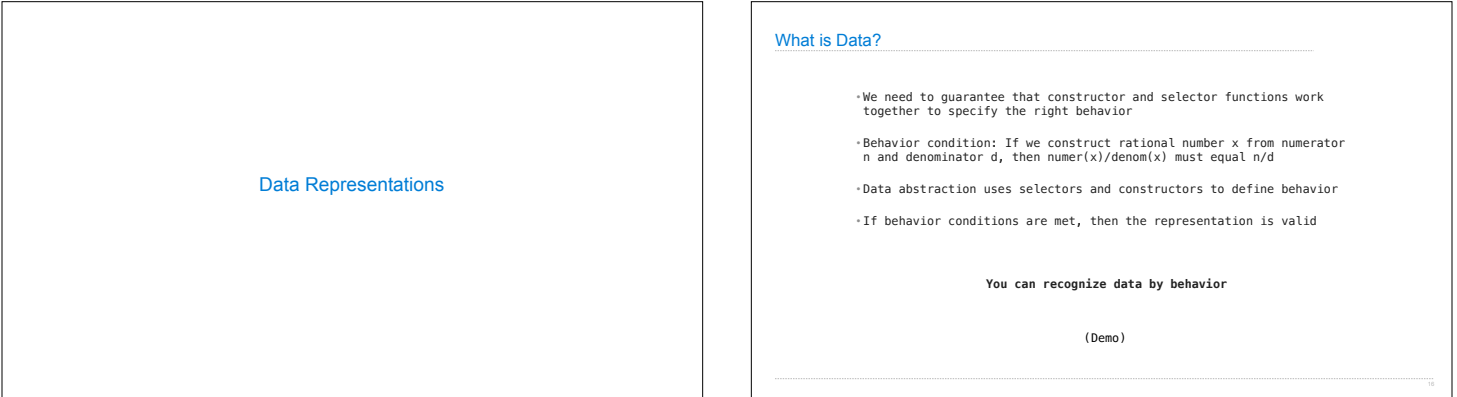

 $\mathbf{I}$ 

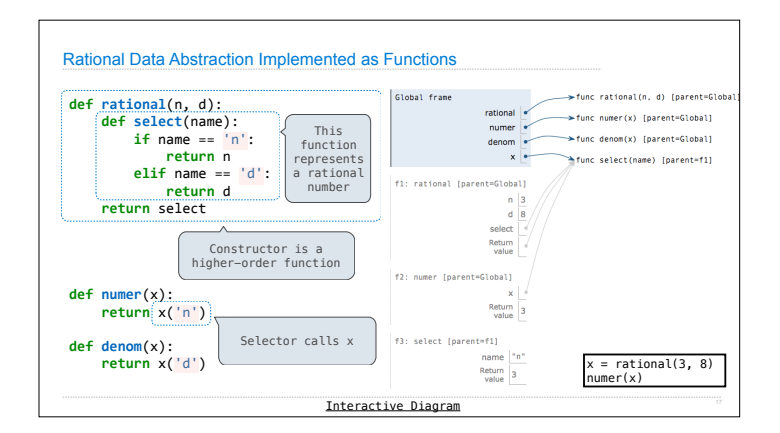